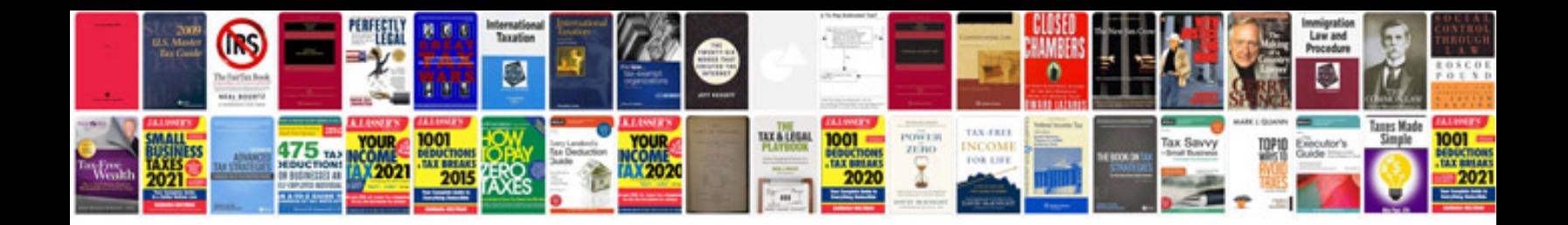

**Template for a tender document**

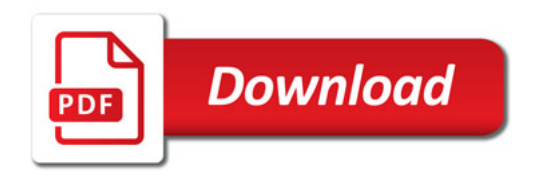

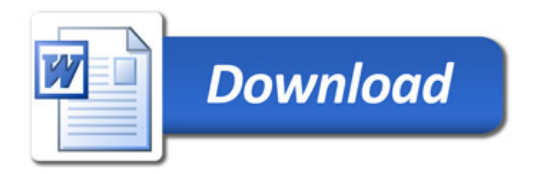